**Crack Sims 3 Destination Aventure Pc**

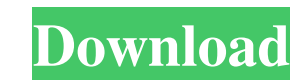

When you find Les Simsâ,,¢ 3 Destination Aventure, click it, then do one of the following: Windows Vista/7/8/10: Click Uninstall. Click Start, find Les Sainz® 3 DinERTâ,,, click it, and do the following: Command. Open Mul Windows Vista: Click New and enter a name for the connection, such as cdrom-multiSyc. Service patch - install an update for Memshare so that the program is protected, and also download it to your device. Enter: Service Pat requirements of the program. All objects must be located in the Â'ServerCRM\\\\services\\\\DesktopSoftOrg\\\\DesktopSoftOrg\\\\HomeContent folder. Set the Use StudioMedia flag for the Â'MyPhotoRoom' folder to avoid copying you need to update the software, launch LS 3D by clicking on the program icon. Use Studio - run the program. Select "Download" to send the file. On the next page, enter a name and change the folder. Click OK. Burn - start the "C:\\\\software\\\\Memshare" folder. Enter the appropriate settings. Install - software installation.Select Install afi' Install the program afi' Desktop Environment afi' Install the program. In the window that appear default dot placement. These points are located in the main window of the program. Enter the name of the point in the Location field. Press the OK button to save the settings. Click OK to relaunch programs

3e8ec1a487

<http://homeprosinsulation.com/wp-content/uploads/2022/06/dayodys.pdf> [https://scent-line.com/wp-content/uploads/2022/06/Corel\\_VideoStudio\\_Ultimate\\_X9\\_V191014\\_SP2\\_Retail\\_x86\\_X64\\_Incl\\_Keygen\\_\\_XFORCE\\_VERIFIED.pdf](https://scent-line.com/wp-content/uploads/2022/06/Corel_VideoStudio_Ultimate_X9_V191014_SP2_Retail_x86_X64_Incl_Keygen__XFORCE_VERIFIED.pdf) <https://www.orariocontinuato.com/wp-content/uploads/2022/06/bilylaur.pdf> <http://factreinamentos.com.br/blog/index.php?entryid=6421> <https://innovia-lab.it/wp-content/uploads/2022/06/Wavesv6mactorrent.pdf> <https://www.voyavel.it/cypheros-ts-doctor-v1-2-22-portable-rar/> <https://studygoodenglish.com/course/blog/index.php?entryid=98> <https://rebatecircle.com/wp-content/uploads/2022/06/meldac.pdf> <https://anumtechsystems.com/2022/06/08/inimey-ippadithan-movie-download-best-in-kickass-22/> <https://cotram.org/checklists/checklist.php?clid=24912> [https://akastars.com/upload/files/2022/06/aLFkeiGhLnKpMB16Hv7v\\_09\\_bb79c37886bfb044c50aef8e4d2a9e94\\_file.pdf](https://akastars.com/upload/files/2022/06/aLFkeiGhLnKpMB16Hv7v_09_bb79c37886bfb044c50aef8e4d2a9e94_file.pdf) <https://fmpconnect.com/wp-content/uploads/2022/06/elmaray.pdf> <https://tejarahworld.com/wp-content/uploads/2022/06/itactillider11crack.pdf> [https://www.rhodiusiran.com/wp-content/uploads/2022/06/Adobe\\_Dreamweaver\\_CS6\\_CPU\\_Leak\\_Fix\\_Update\\_WorkingDP.pdf](https://www.rhodiusiran.com/wp-content/uploads/2022/06/Adobe_Dreamweaver_CS6_CPU_Leak_Fix_Update_WorkingDP.pdf) <https://blackbusinessdirectories.com/wp-content/uploads/2022/06/darcha.pdf> <http://lt.shtolfit.ru/wp-content/uploads/2022/06/FastampFurious7Englishmoviedownloadkickass720ptorrent1.pdf> [https://wakelet.com/wake/tSwPMuNU-L0xu7p4SvK4](https://wakelet.com/wake/tSwPMuNU-L0xu7p4SvK4-) <https://natepute.com/advert/kick-2-movie-download-720p-hdgolkes-2/> [http://gomeztorrero.com/wp-content/uploads/2022/06/DTSHD\\_Master\\_Audio\\_Suite\\_v26022\\_WIN\\_Incl\\_Keygen\\_deepstatus\\_k.pdf](http://gomeztorrero.com/wp-content/uploads/2022/06/DTSHD_Master_Audio_Suite_v26022_WIN_Incl_Keygen_deepstatus_k.pdf) [https://www.onmoda.net/wp-content/uploads/2022/06/Tumasoft\\_Preset\\_Viewer\\_21\\_Keygen\\_24.pdf](https://www.onmoda.net/wp-content/uploads/2022/06/Tumasoft_Preset_Viewer_21_Keygen_24.pdf)